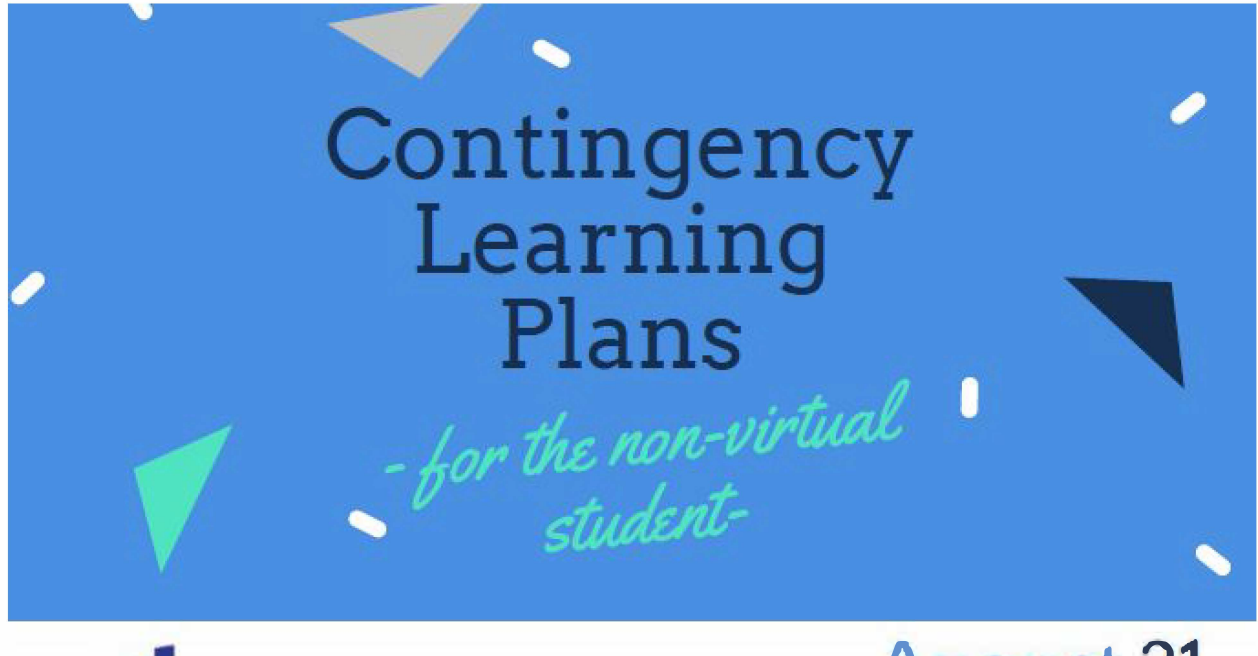

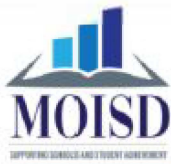

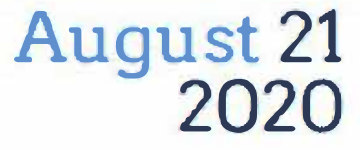

## **COVID-19 CLP GUIDANCE**

EVERY student needs a contingency learning plan. Use this guidance for students who did not elect virtual learning while schools were open.

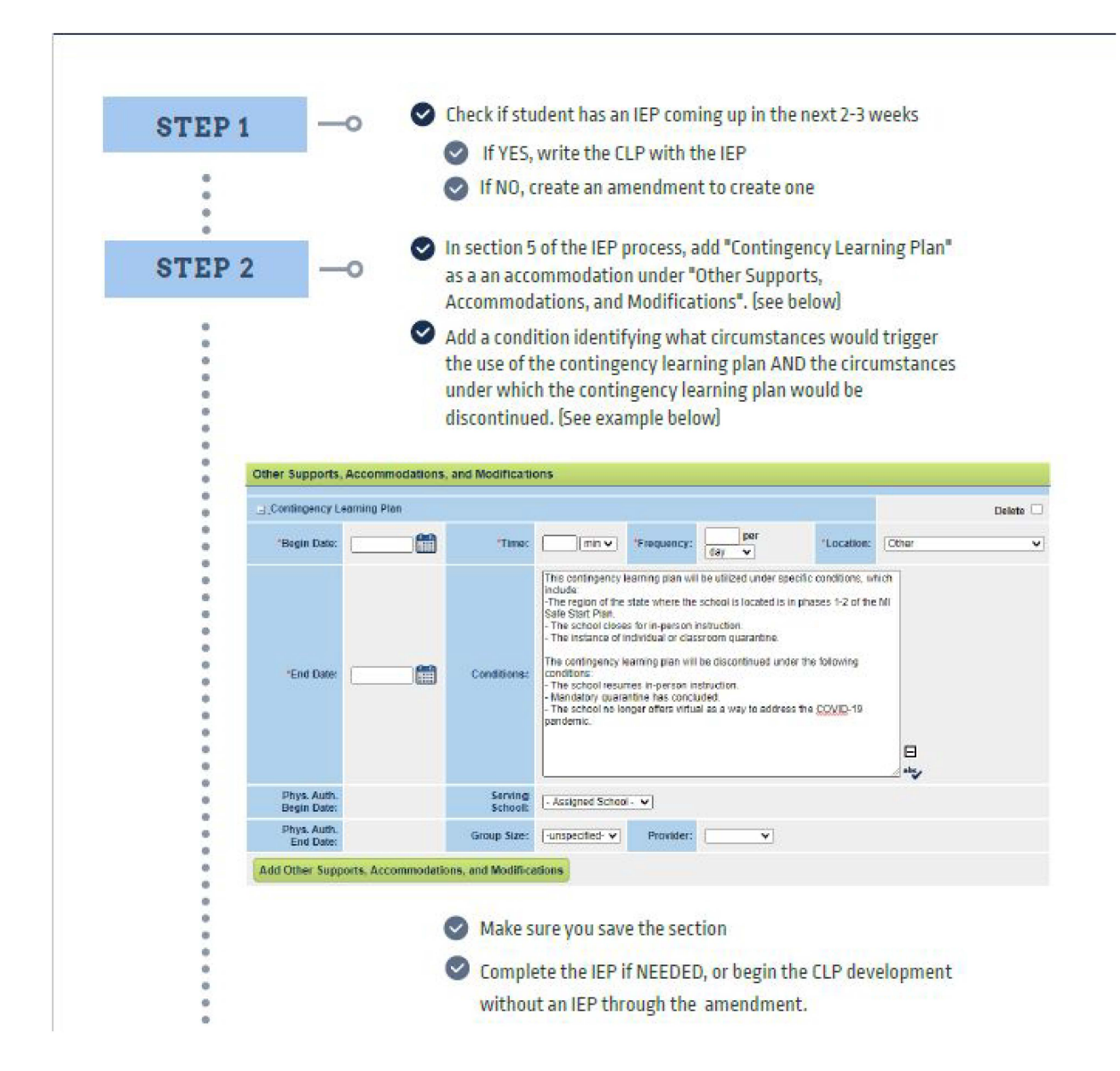

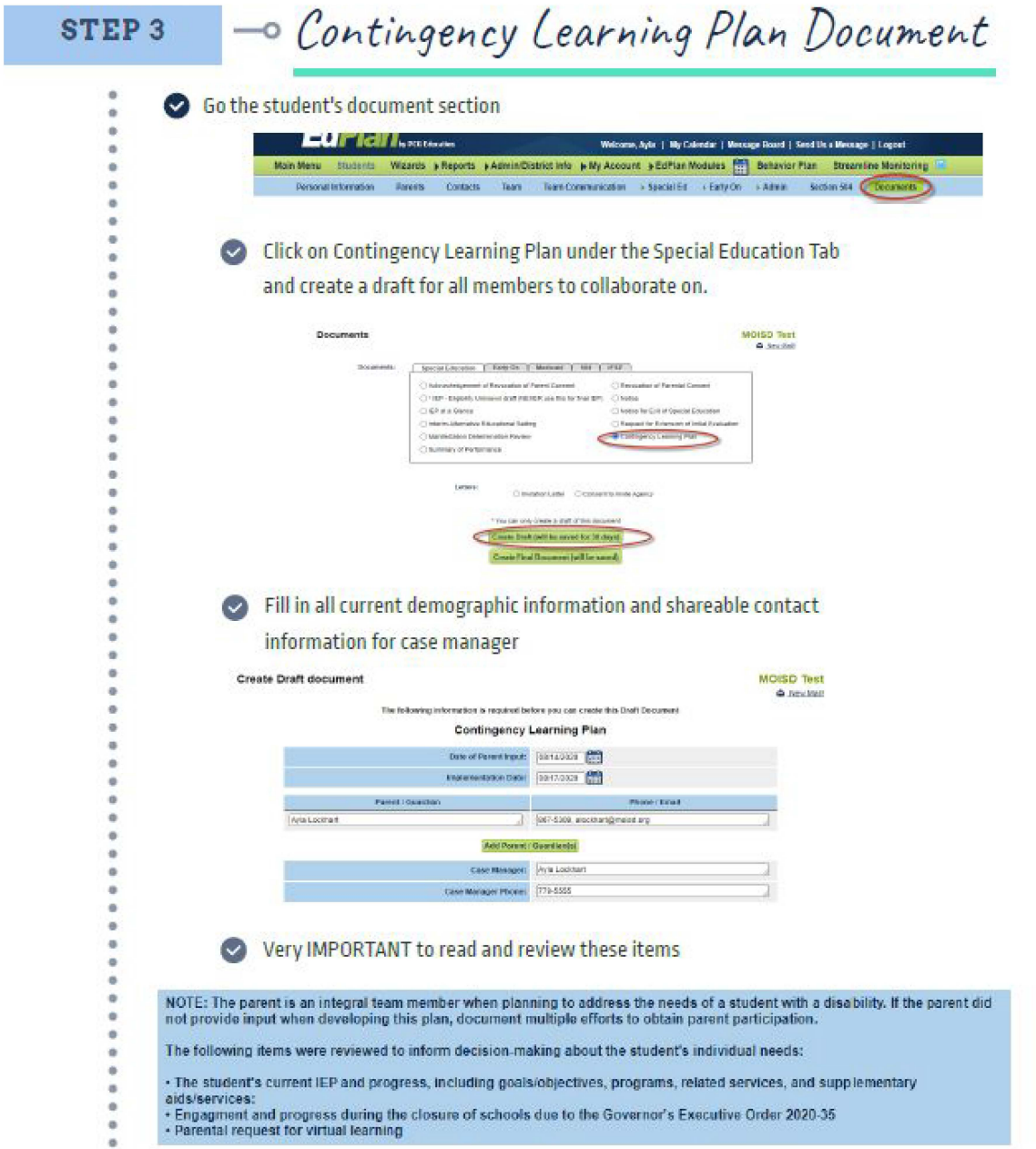

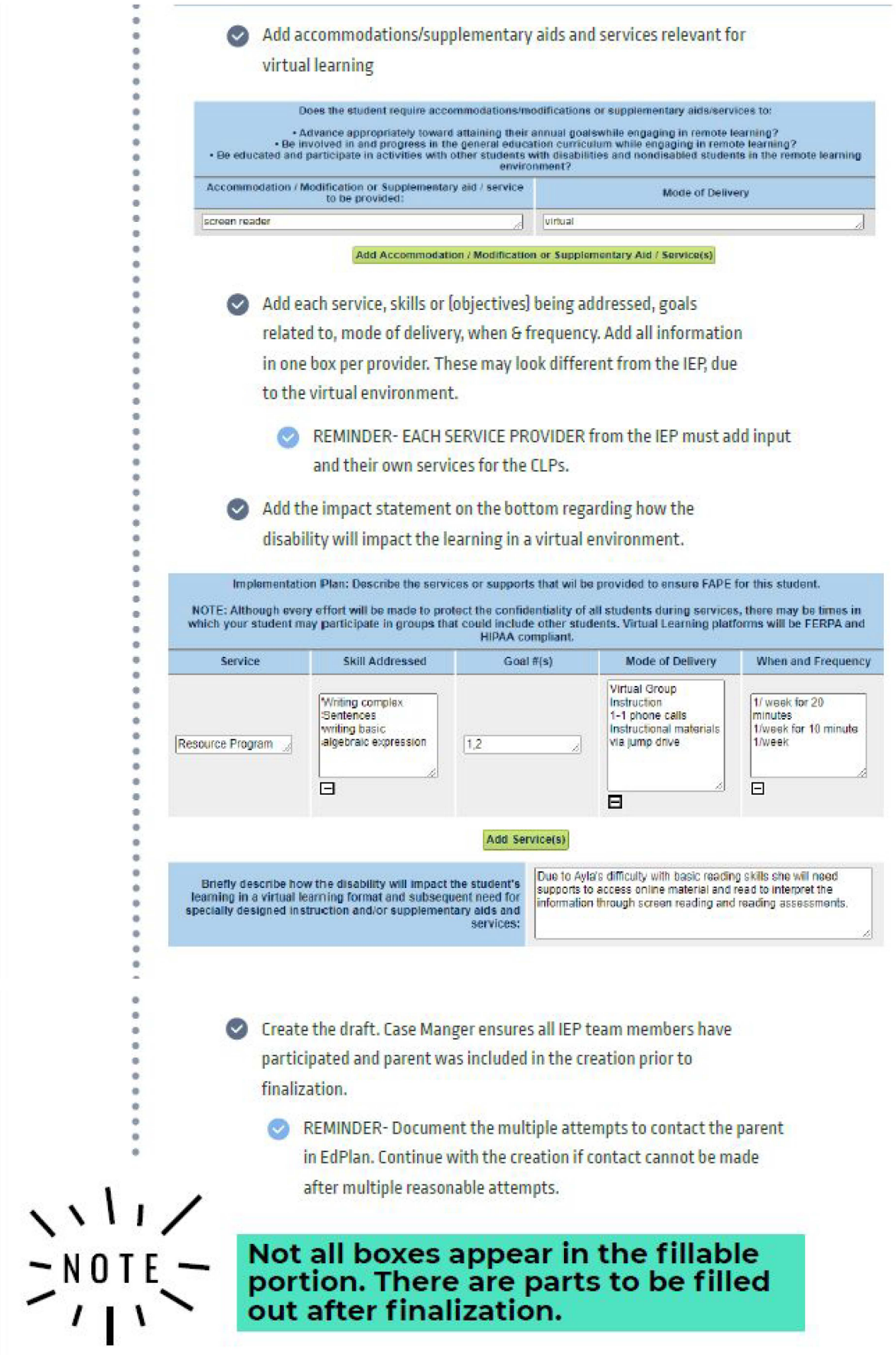

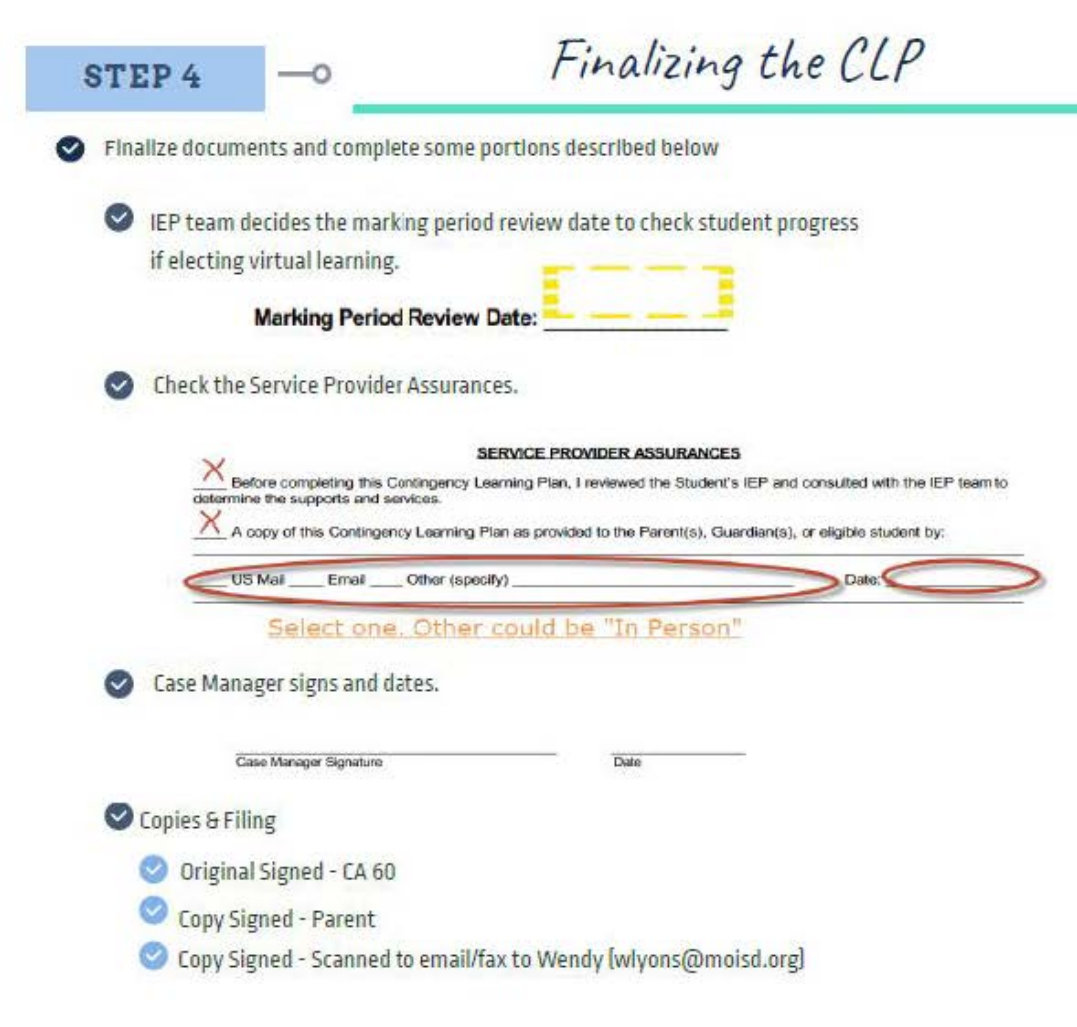